# **BEAMER appearance cheat sheet (from version 3.26)**

Parent-child relations of Beamer's elements (colors, fonts, templates) are indicated by successive indentations. More information can be found in the official documentation: <http://www.ctan.org/tex-archive/macros/latex/contrib/beamer/doc/beameruserguide.pdf>.

# **Beamer's Colors**

Use \setbeamercolor{template name}{〈key=value〉 list} to change a Beamer's color. Keys are: fg, bg, parent, use. Use the color syntax of the xcolor package.

## **Structure of the presentation**

**Color palettes** palette primary palette secondary palette tertiary palette quaternary palette sidebar primary palette sidebar secondary palette sidebar tertiary palette sidebar quaternary **Global definitions** normal text titlelike separation line fine separation line **Title page** title page titlelike title  $sub+1+1a$ author institute date **Part, section, subsection pages** part page section page subsection page **Table of contents** section in toc subsection in toc subsubsection in toc section in toc shaded subsection in toc shaded subsubsection in toc shaded section number projected

**Bibliography** bibliography entry author bibliography entry title bibliography entry location bibliography entry note bibliography item **Note page** note page **Structure of a frame Background** background canvas background **Headlines and footlines** headline footline page number in head/foot separation line upper separation line head middle separation line head lower separation line head upper separation line foot middle separation line foot lower separation line foot author in head/foot title in head/foot date in head/foot institute in head/foot **Sidebars** sidebar sidebar left sidebar right section in sidebar section in sidebar shaded subsection in sidebar subsubsection in sidebar

title in sidebar author in sidebar **Navigation bars** mini frame section in head/foot subsection in head/foot subsubsection in head/foot **Navigation symbols** navigation symbols **Logo** logo **Elements of a frame Frame title** frametitle frametitle right framesubtitle frametitle continuation titlelike **Abstract** abstract abstract title **Hyperlinks and buttons** button button border **Lists** itemize item itemize subitem itemize subsubitem enumerate item enumerate subitem enumerate subsubitem enumerate mini template description item item

subitem projected subsubitem projected subitem subsubitem **Highlighting** structure local structure alerted text **Blocks environments** block title block body block title alerted block body alerted example text block title example block body example **Theorem environments** qed symbol **Figures and tables** caption caption name **Verse, quotations and quotes** verse quotation quote **Footnotes** footnote footnote mark **Mathematics** math text math text inlined math text displayed normal text in math text

item projected

# **Beamer's Fonts**

Use \setbeamerfont{template name}{ \/key=value > list} to change a Beamer's font. Keys are: family, series, shape, size, parent.

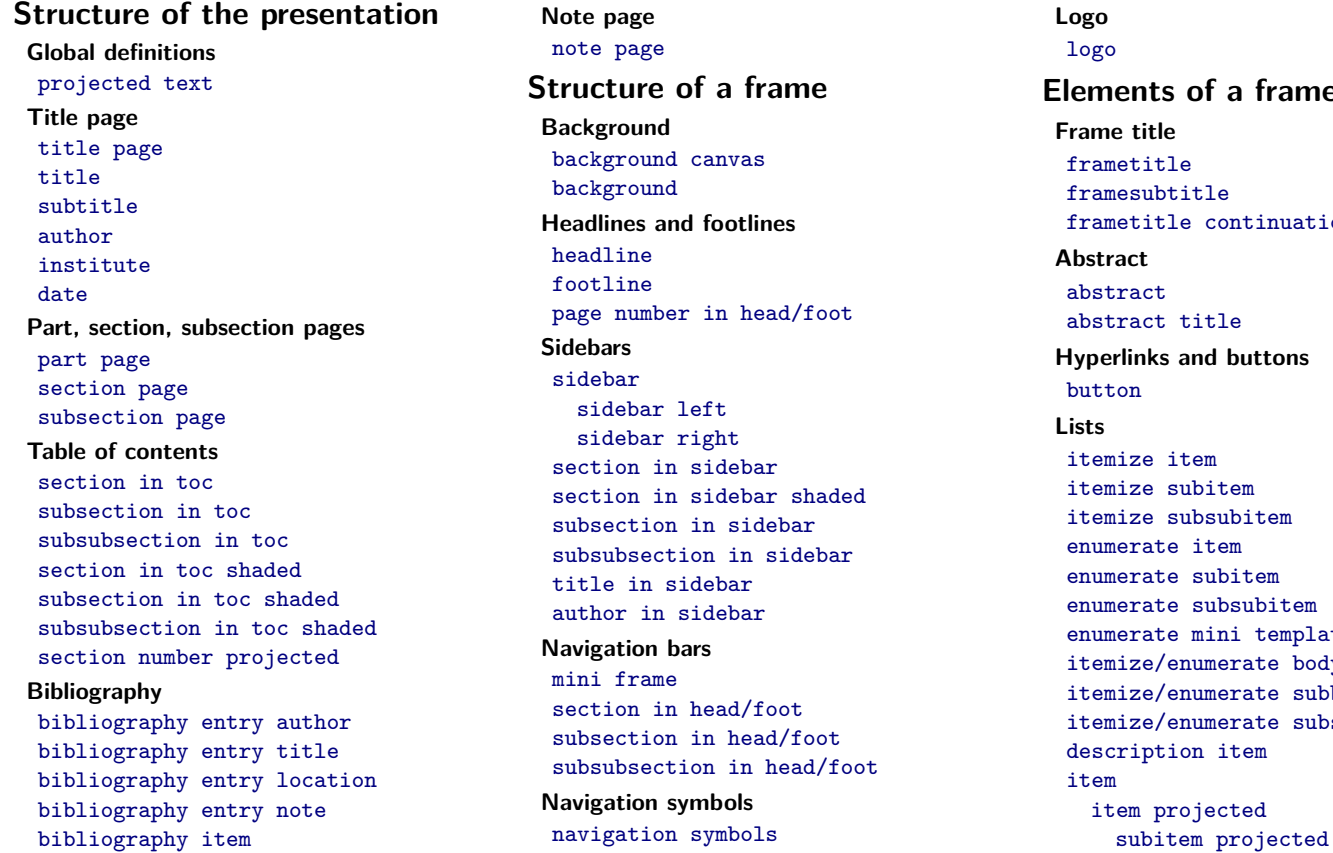

**Elements of a frame** framesubtitle ontinuation  $\overline{1}$ e **huttons** tem ubitem em  $hitem$ bsubitem ni template ierate body erate subbody ierate subsubbody item cted

subsubitem projected subitem subsubitem

**Highlighting** structure tiny structure

alerted text

**Blocks environments** block title block body block title alerted block body alerted block title example block body example **Theorem environments** qed symbol **Figures and tables** caption caption name **Verse, quotations and quotes**

verse quotation quote **Footnotes** footnote footnote mark

Use \setbeamersize{size name= $\dim$ } to change a Beamer's size. The geometry of the page is given by the geometry package.

text margin left text margin right sidebar width left sidebar width right

description width description width of mini frame size miniframe offset

**Beamer's Sizes**

# **Beamer's Templates**

Use \setbeamertemplate{template name}{your definition} to change a Beamer's template. The definition is some LATEX code which can use any of the **\insert...** commands given below.

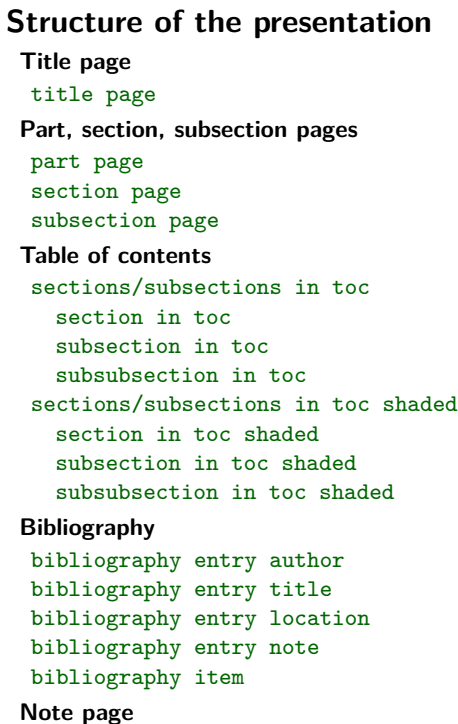

note page

### **Structure of a frame**

**Background** background canvas background

## **Headlines and footlines** headline footline **Sidebars** sidebar left sidebar right sidebar canvas left sidebar canvas right section in sidebar section in sidebar shaded subsection in sidebar subsection in sidebar shaded subsubsection in sidebar subsubsection in sidebar shaded

#### **Navigation bars**

mini frames mini frame mini frame in current subsection mini frame in other subsection section in head/foot section in head/foot shaded subsection in head/foot subsection in head/foot shaded subsubsection in head/foot subsubsection in head/foot shaded

#### **Navigation symbols**

navigation symbols **Logo** logo

**Elements of a frame Frame title** frametitle frametitle continuation **Abstract** abstract title abstract begin abstract end **Hyperlinks and buttons** button **Lists** items itemize items itemize item itemize subitem itemize subsubitem enumerate items enumerate item enumerate subitem enumerate subsubitem enumerate mini template itemize/enumerate body begin itemize/enumerate body end description item **Highlighting**

structure begin structure end alerted text begin alerted text end

**Blocks environments** blocks block begin block end block alerted begin block alerted end block example begin block example end **Theorem environments** qed symbol theorems theorem begin theorem end **Figures and tables** caption caption label separator **Verse, quotations and quotes** verse begin verse end quotation begin quotation end quote begin quote end **Footnotes** footnote TCF **Article mode Frame structure**

frame begin frame end

# **Insert-like Commands**

These commands can be used to compose templates. Possible mandatory and optional arguments are omitted, see the official documentation.

## **Structure of the presentation**

**Page and frame numbering** \insertpagenumber

\insertdocumentstartpage \insertdocumentendpage \insertpresentationstartpage \insertpresentationendpage \insertpartstartpage \insertpartendpage \insertsectionstartpage \insertsectionendpage \insertsubsectionstartpage \insertsubsectionendpage \insertappendixstartpage \insertappendixendpage \insertframenumber

\inserttotalframenumber \insertframestartpage

\insertframeendpage

#### **Presentation data**

\insertauthor \insertshortauthor \insertinstitute \insertshortinstitute \inserttitle \insertshorttitle \insertsubtitle \insertshortsubtitle

## \insertdate

\insertshortdate \inserttitlegraphic

### **Part, section, subsection data** \insertpart \insertshortpart \insertpartnumber \insertpartromannumber \insertsection \insertsubsection \insertsubsubsection

#### **Table of contents**

\inserttocsection \inserttocsectionnumber \inserttocsubsection \inserttocsubsectionnumber \inserttocsubsubsection \inserttocsubsubsectionnumber

**Bibliography** \insertbiblabel

**Note pages** \insertnote \insertslideintonotes

## **Structure of a frame**

**Headlines and footlines**

\insertsectionhead

\insertsectionheadnumber

\insertpartheadnumber \insertsubsectionhead \insertsubsectionheadnumber \insertsubsubsectionhead \insertsubsubsectionheadnumber

#### **Navigation bars**

\insertnavigation \insertsectionnavigation \insertsectionnavigationhorizontal \insertsubsectionnavigation \insertsubsectionnavigationhorizontal \insertverticalnavigation

#### **Navigation symbols**

\insertslidenavigationsymbol \insertframenavigationsymbol \insertsubsectionnavigationsymbol \insertsectionnavigationsymbol \insertdocnavigationsymbol \insertbackfindforwardnavigationsymbol

#### **Logo**

\insertlogo

# **Elements of a frame**

## **Frame title**

\insertframetitle \insertframesubtitle \insertcontinuationcount \insertcontinuationcountroman \insertcontinuationtext

#### **Hyperlinks and buttons**

\insertbuttontext \insertgotosymbol \insertskipsymbol \insertreturnsymbol

#### **Lists**

\insertenumlabel \insertsubenumlabel \insertsubsubenumlabel \insertenumlabel \insertdescriptionitem

#### **Blocks environments**

\insertblocktitle

#### **Theorem environments**

\inserttheoremblockenv \inserttheoremheadfont \inserttheoremname \inserttheoremnumber \inserttheoremaddition \inserttheorempunctuation

#### **Figures and tables**

\insertcaption \insertcaptionname \insertcaptionnumber

#### **Footnotes**

\insertfootnotetext \insertfootnotemark

# **Named Themes**

See the official documentation for options associated to some of these themes. Snapshots of the themes can be found at <http://www.hartwork.org/beamer-theme-matrix/>.

**Global Themes** \usetheme{theme name} **Without Navigation Bar** default Bergen Boadilla Madrid AnnArbor CambridgeUS Pittsburgh Rochester **Tree-Like Navigation Bar** Antibes JuanLesPins Montpellier **Table of Contents Sidebar** Berkeley PaloAlto Goettingen Marburg Hannover

**Mini Frame Navigation** Berlin Ilmenau Dresden Darmstadt Frankfurt Singapore Szeged **Section and Subsection Tables** Copenhagen Luebeck Malmoe Warsaw **Inner Themes** \useinnertheme{theme name} default

circles rectangles rounded inmargin

**Outer Themes** \useoutertheme{theme name} default infolines miniframes smoothbars sidebar split shadow tree smoothtree **Color Themes**

\usecolortheme{theme name} default structure sidebartab **Complete Color Themes** albatross beetle crane dove

fly seagull wolverine beaver **Inner Color Themes** lily orchid rose **Outer Color Themes** whale seahorse dolphin **Font Themes**

\usefonttheme{theme name} default professionalfonts serif structurebold structureitalicserif structuresmallcapsserif structureitalicserif